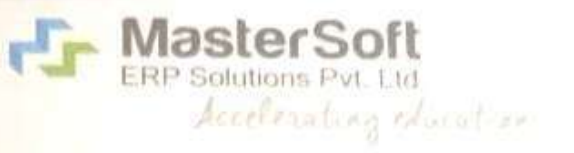

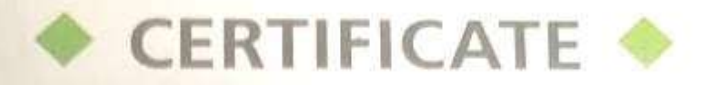

License No.: MSERP/05-2019/0497 Generated on: 04/05/2019 Reference: BJSC/H-1601/2018-19 Dated: 26/04/2019

This is a Certificate of Authenticity that the Cloud Based ERP Solutions you have procured is legally licensed by MasterSoft ERP Solutions Pvt. Ltd. -A Company of Master's Software Group, 1456-A, New Nandanvan, Nagpur-24

BJS Arts, Science & Commerce College, License:

Wagholi, Pune

Software: Cloud Based ERP CCMS - Centralized **Campus Management System** 

- On Line Student Registration with Online Payment
- Merit List Generation
- Student Admission & Fees Online / On Counter
- Student Information System & Reports
- Student Certification & I Card  $\alpha$
- Student Attendance & Reports with Mobile Apps  $\alpha$
- **College Examination System**  $\bullet$
- Payroll & Library Management System  $\bullet$
- **Students Faculty Staff Logins**  $\bullet$

**MasterSoft ERP Solution** 

SMS - Short Message Service (15000 free) Per Year

1456-A, New Nandanvan, Nagpur

Ph.: - 0712-2713714, 2713711

email: sales@iitms.co.in, website: www.iitms.co.in

- SMS/Email Integration with all software
- Dash board Mobile Apps for Principal Staff, M OPAc Apps

uthorized Sign

rt. Ltd

Tally Software Integration with Consumption

## **6.2.3 Screenshots of user interface of each module**

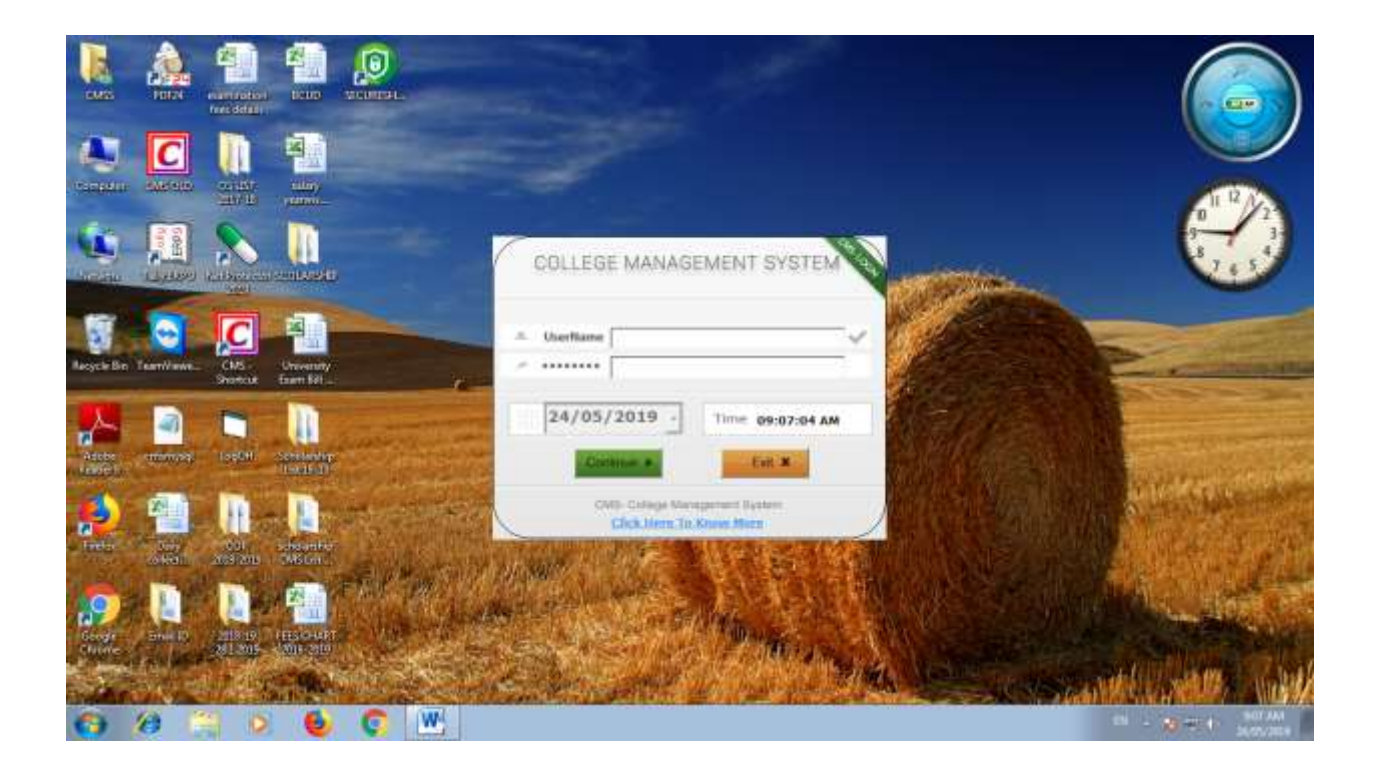

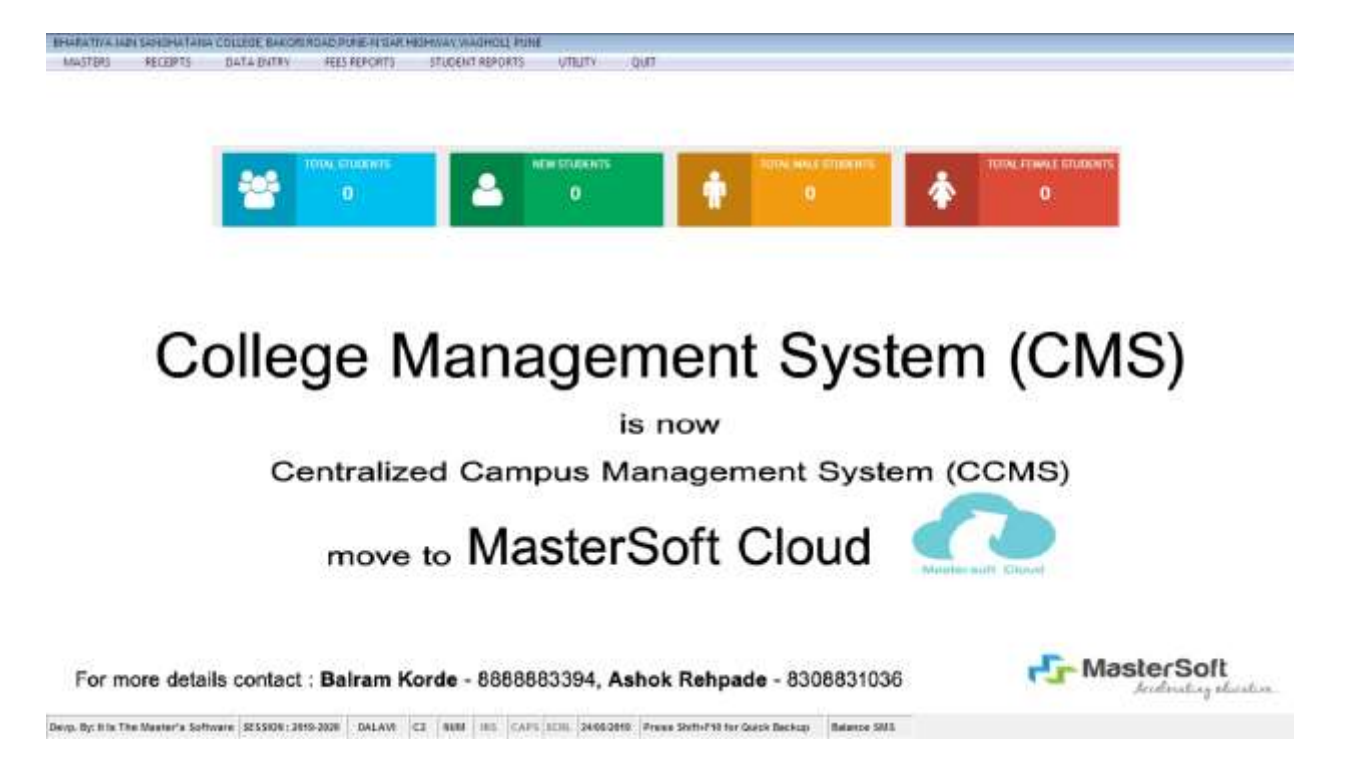

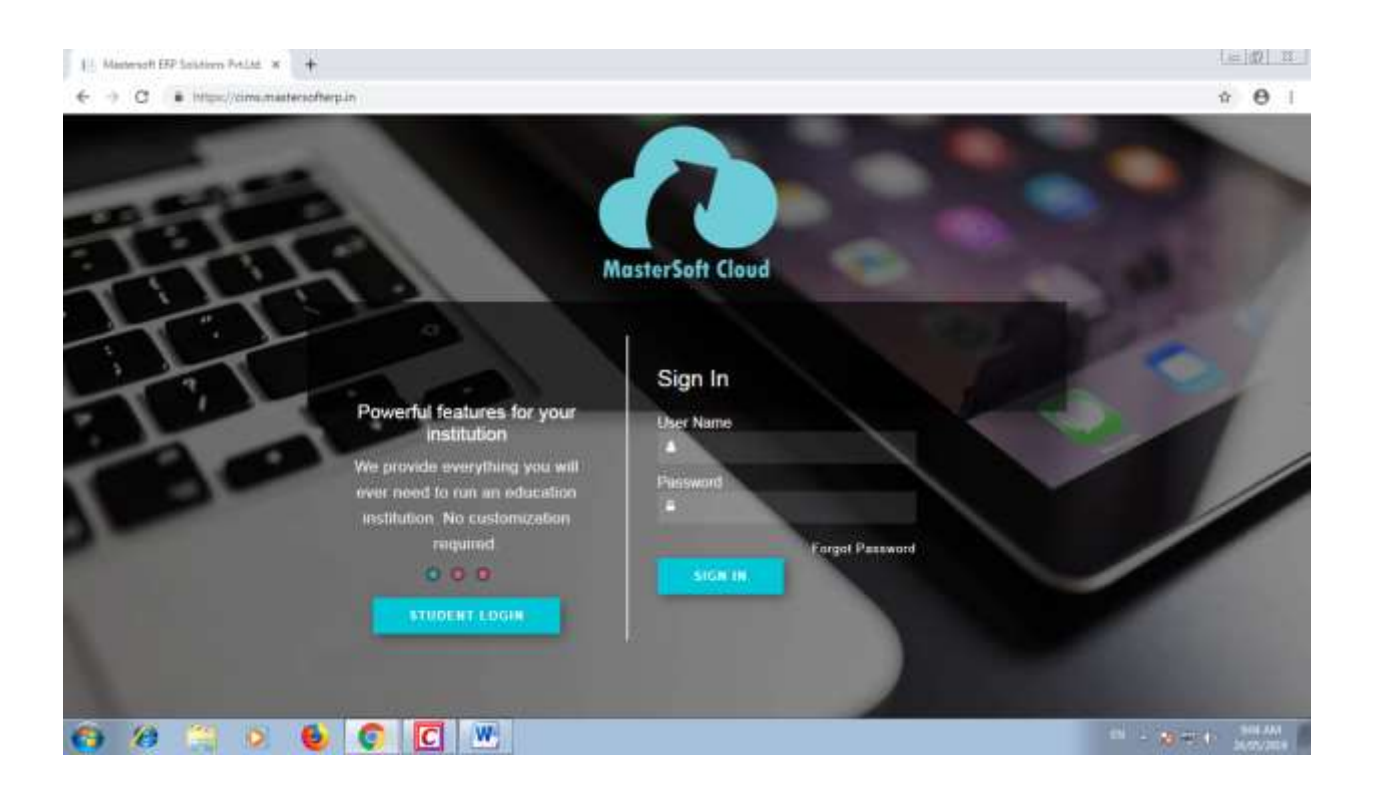

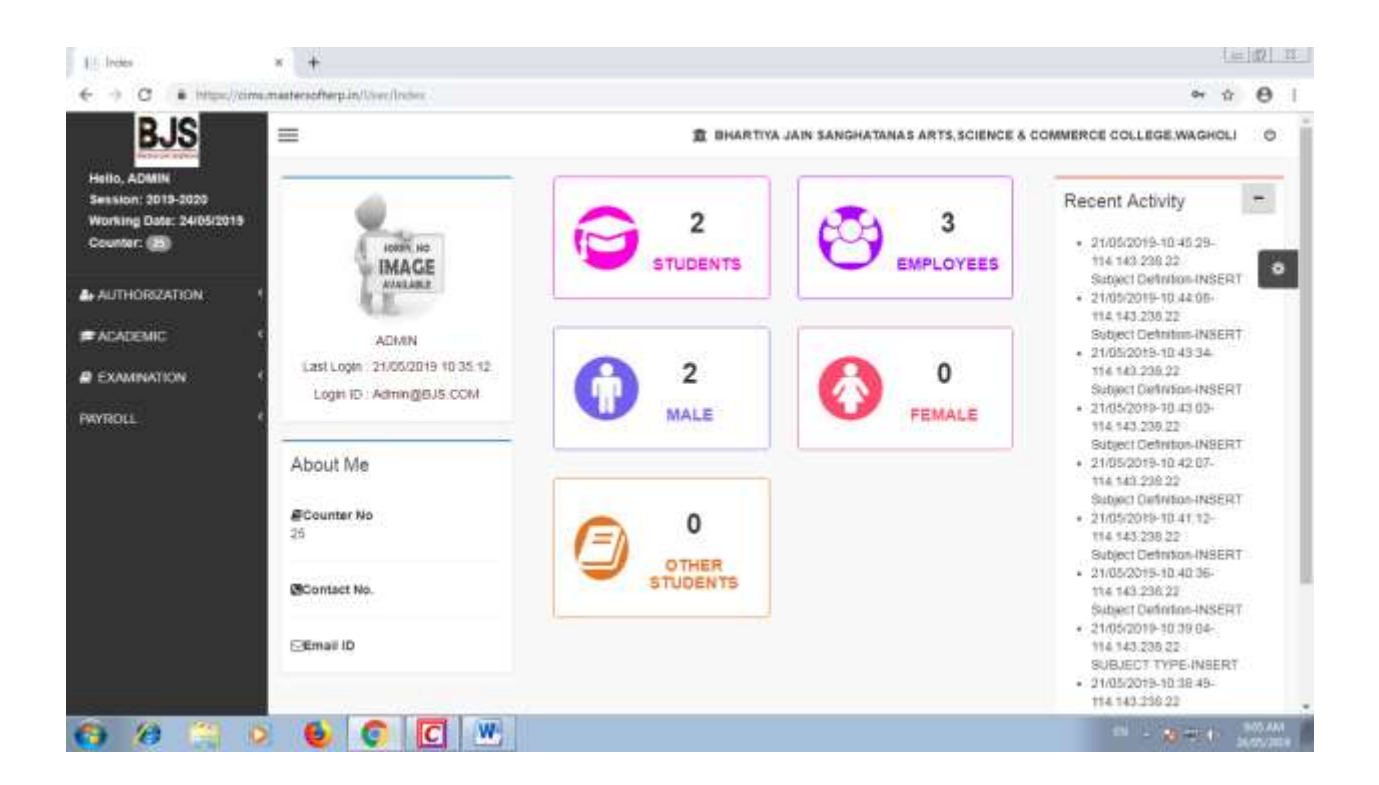

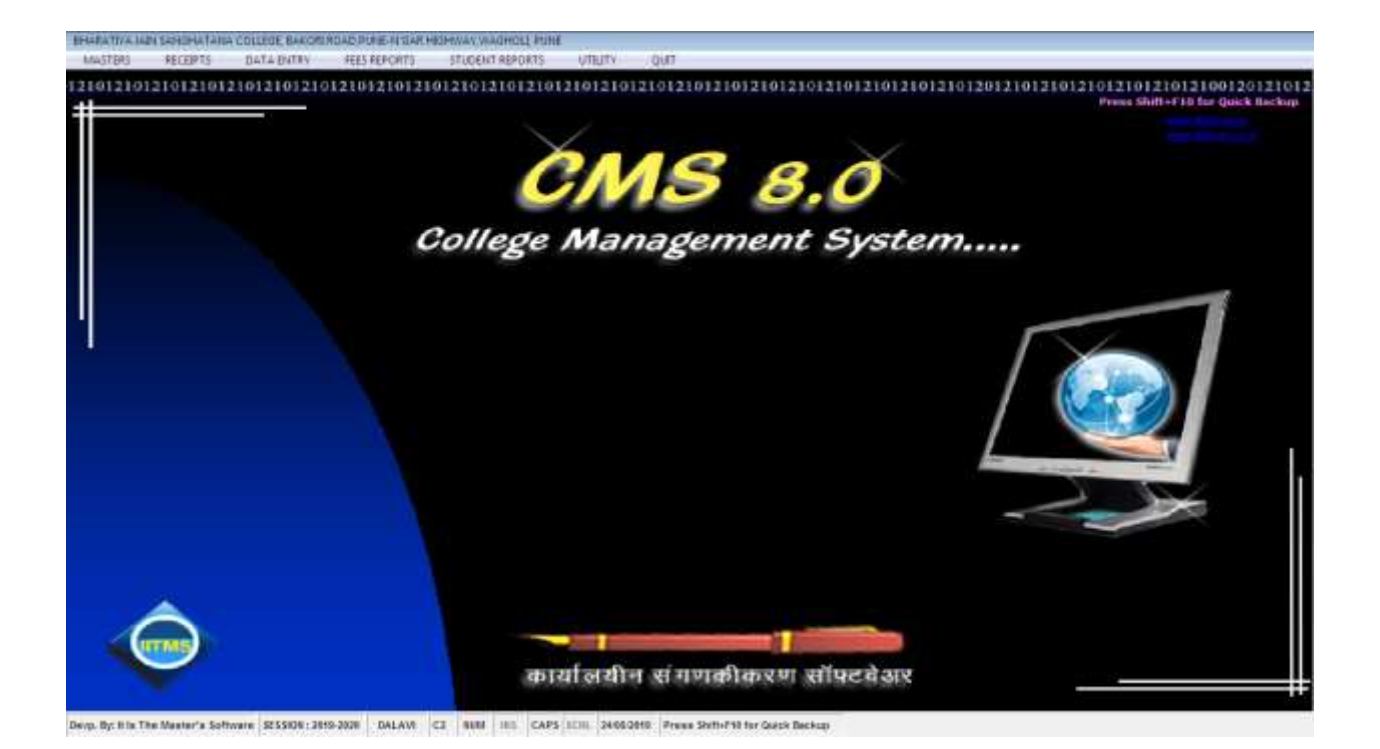

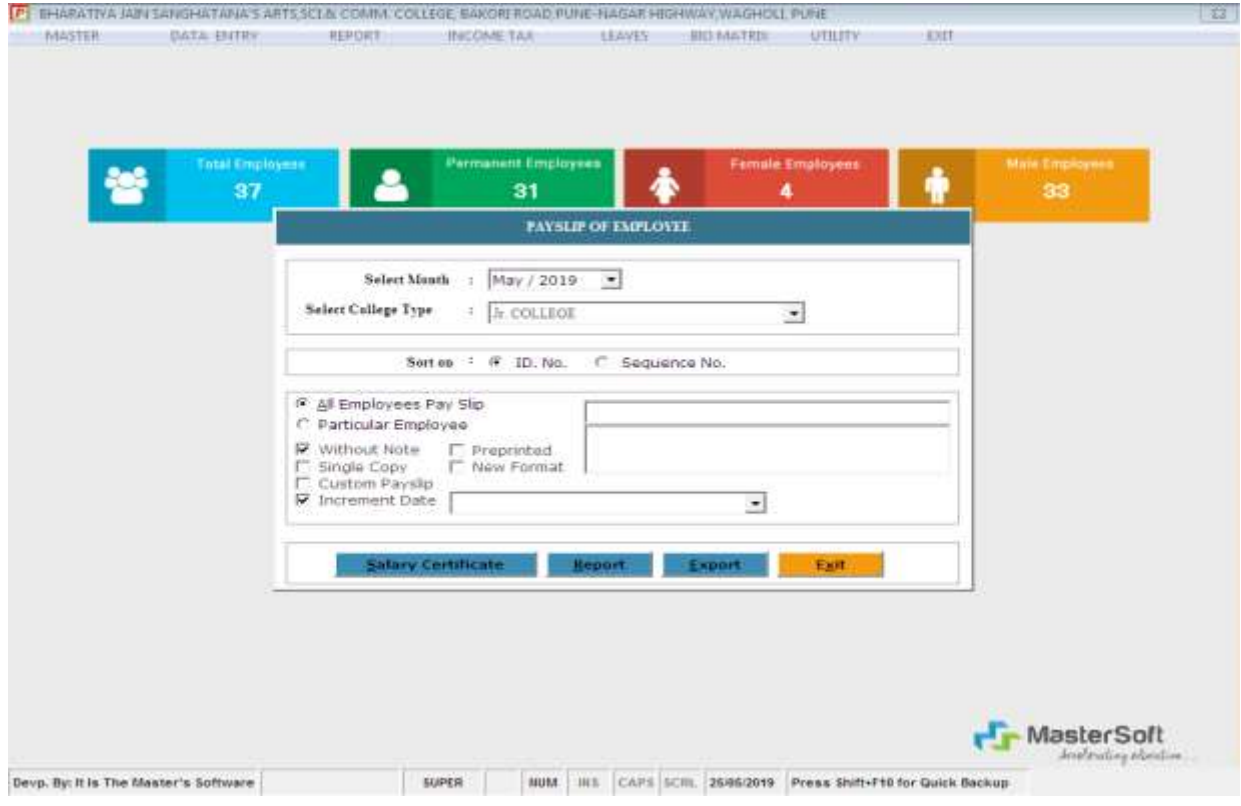

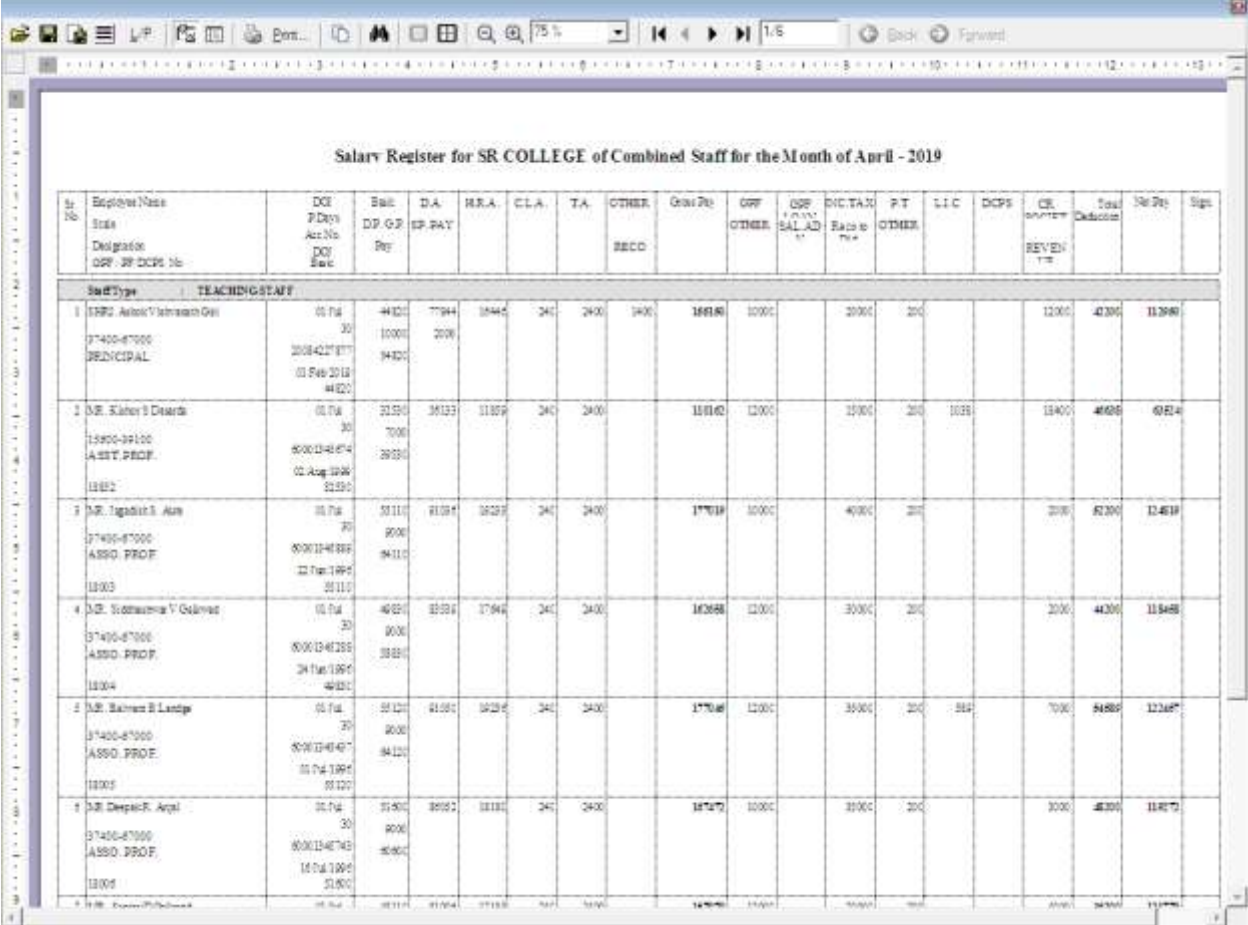

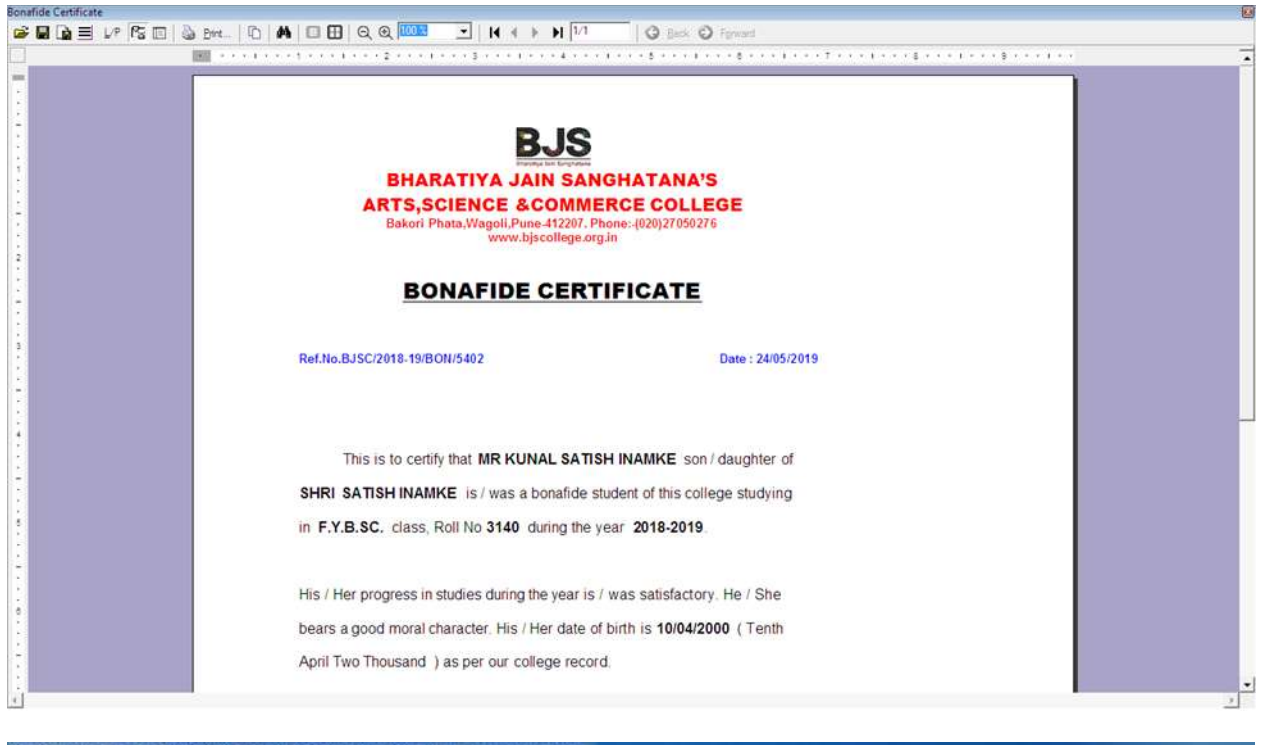

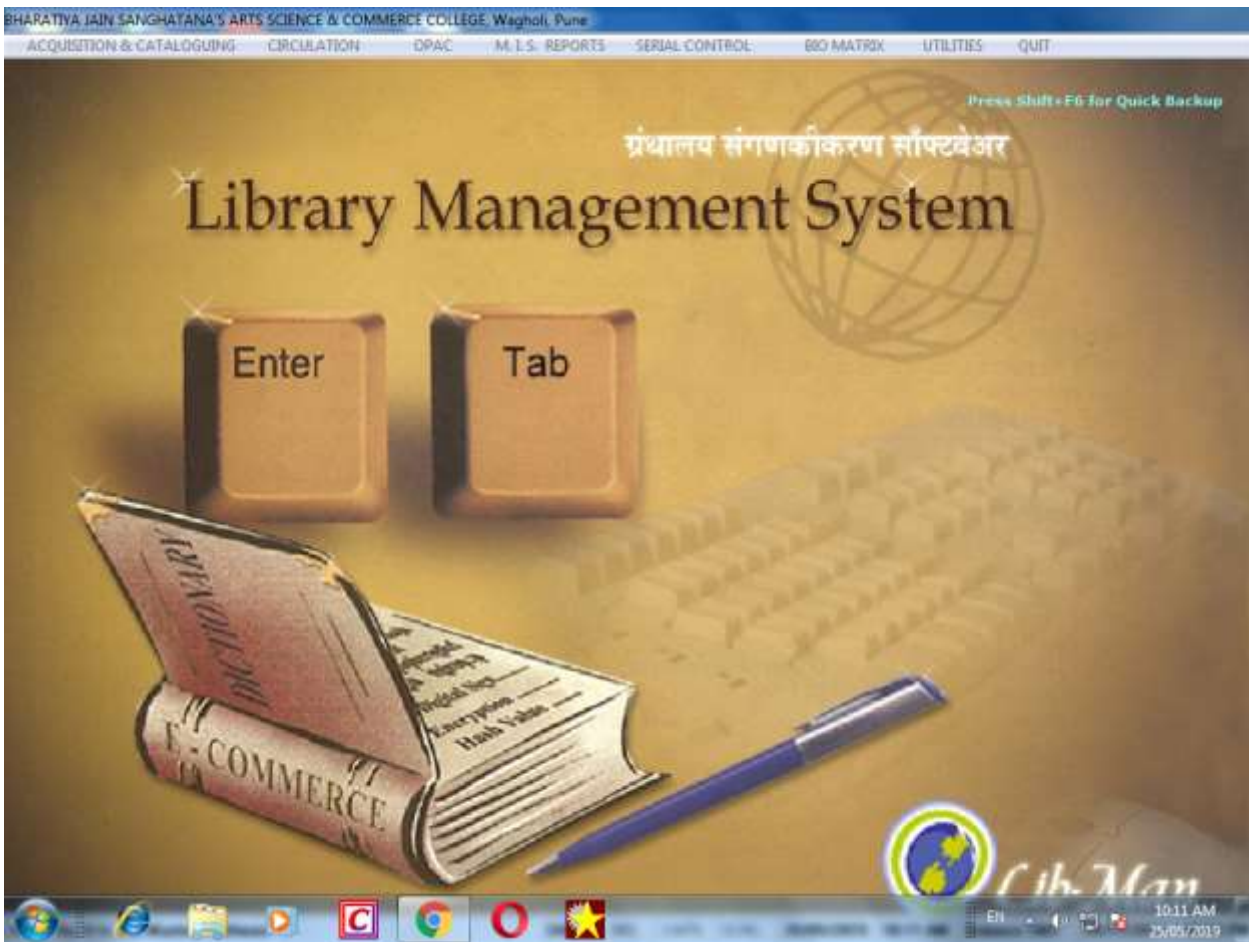

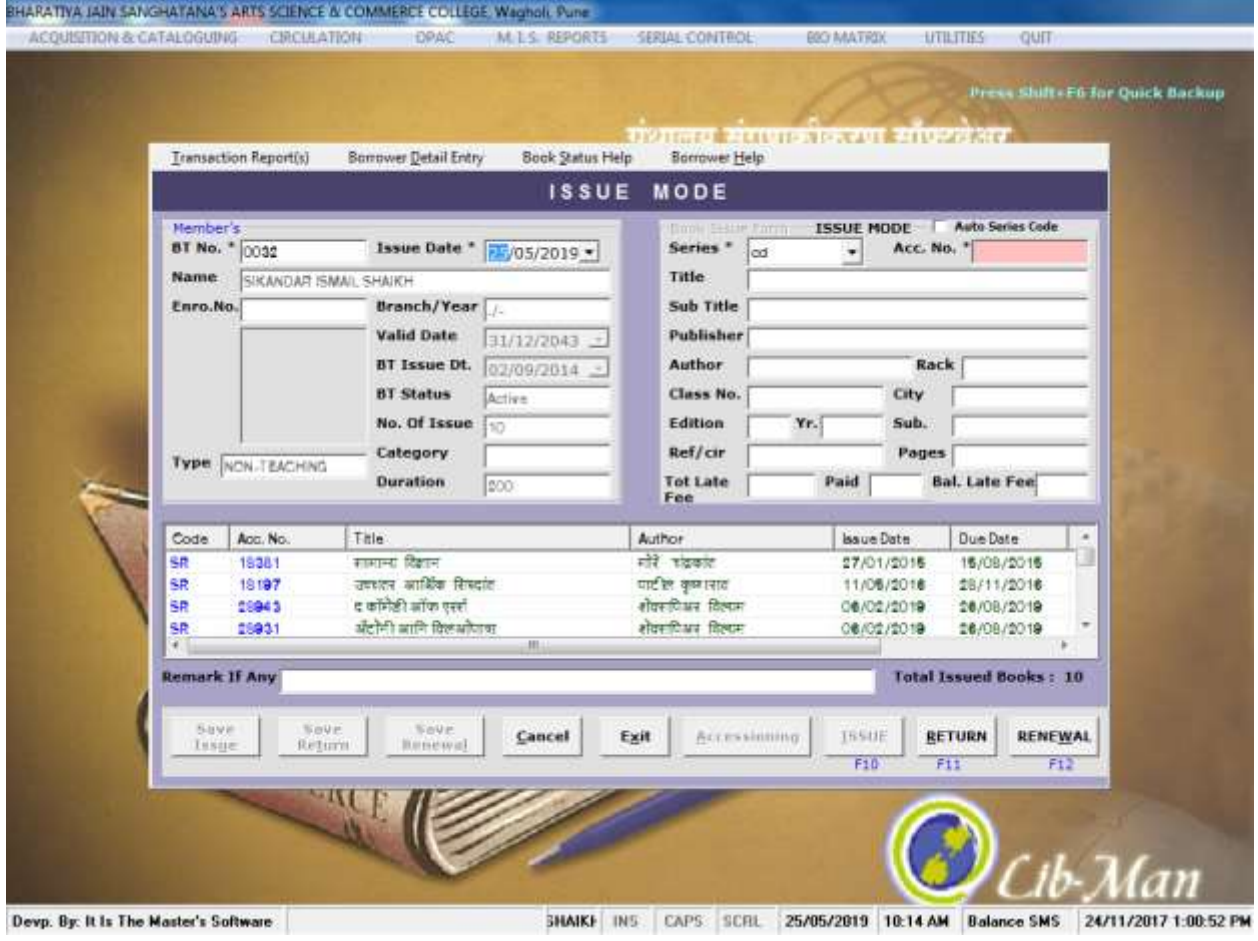